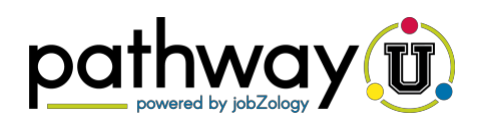

**PathwayU** is a quick, user-friendly assessment that measures your interests, values, personality, and workplace preferences.

- ❖ Create an account (JOIN NOW) at <https://utk.pathwayu.com/login>
- ❖ Click Start Your Journey.
- ❖ Take each of the four assessments. You do not need to take all four assessments in one sitting, but you must complete each assessment to save your work. Return to unfinished assessments through the Assessments page.
- ❖ Once you complete all four assessments, your assessment summary page will look like the image on the right.
- ❖ From this page, you can click on the **Interests, Values, Personality,** and **Workplace Preferences** tabs for additional feedback about your unique results.
- ❖ The next page will help you reflect on your results and better understand what they mean.

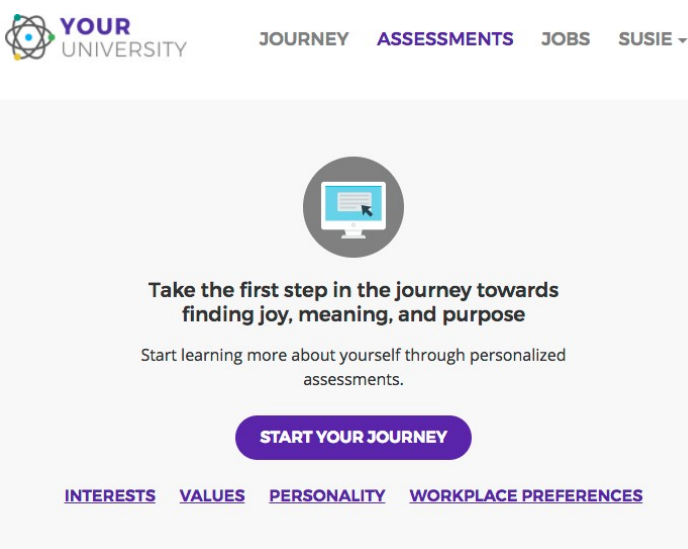

## Summary Interests Values Personality Workplace Preferences ASSESSMENT ASSESSMENT  $\mathbf{v}$ **Values** Interests Your primary Interests are Artistic and Your primary Values are Achievement Conventional. and Relationships. REALISTIC **ACHIEVEMENT INVESTIGATIVE Contract Contract Contract Contract Contract Contract Contract Contract Contract Contract Contract Contract Contract Contract Contract Contract Contract Contract Contract Contract Contract Contract Contract Contract Contr INDEPENDENCE** ARTISTIC RECOGNITION  $\blacksquare$ SOCIAL **DEI ATIONSHIDS** ENTERPRISING **SUPPORT** CONVENTIONAL WORKING CONDITIONS **ASSESSMENT ASSESSMENT** Personality **Workplace Preferences** Your primary Workplace Preferences are Your Personality traits are listed below Recognition and Excellence. OPENNESS TO<br>EXPERIENCE **EXCELLENCE CONSCIENTIOUSNESS GUIDING PRINCIPLES EXTRAVERSION** COLLABORATION **AGREEABLENESS INNOVATION** EMOTIONAL STABILITY RECOGNITION PERFORMANCE **STABILITY**

Assessments & PRINT + DOWNLOAD

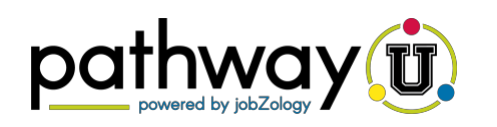

## **Interests: Realistic, Investigative, Artistic, Social, Enterprising, Conventional**

Your interests describe the subjects you like to learn about, the activities you do in your spare time, and the tasks you enjoy performing.

The **Interests** assessment will help you:

- Understand what motivates and energizes you
- Learn which activities bring you a sense of meaning and purpose
- $\div$  Identify majors and careers that align with the activities and tasks you enjoy

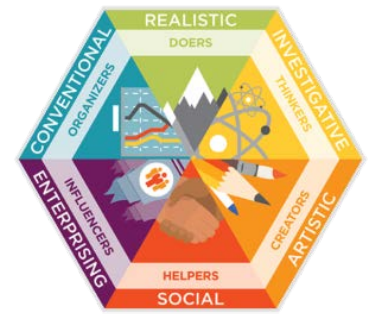

After you take the **Interests** assessment, complete the following.

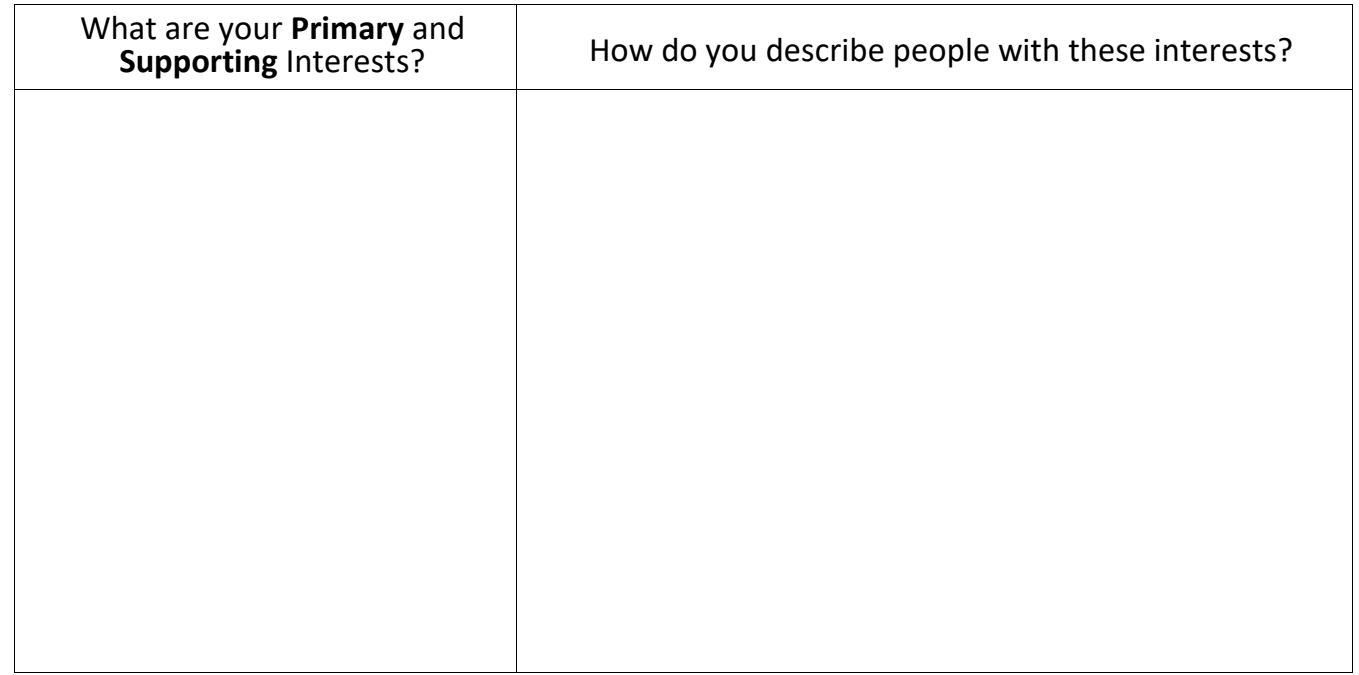

Visit <https://career.utk.edu/students/explore/assessment/>Select your top interest areas **(Realistic, Investigative, Artistic, Social, Enterprising, Conventional)**. Which UT majors align with your interests?